## **Arpad's AMI flow based on the 10/6/2009 ATM meeting - all in one**

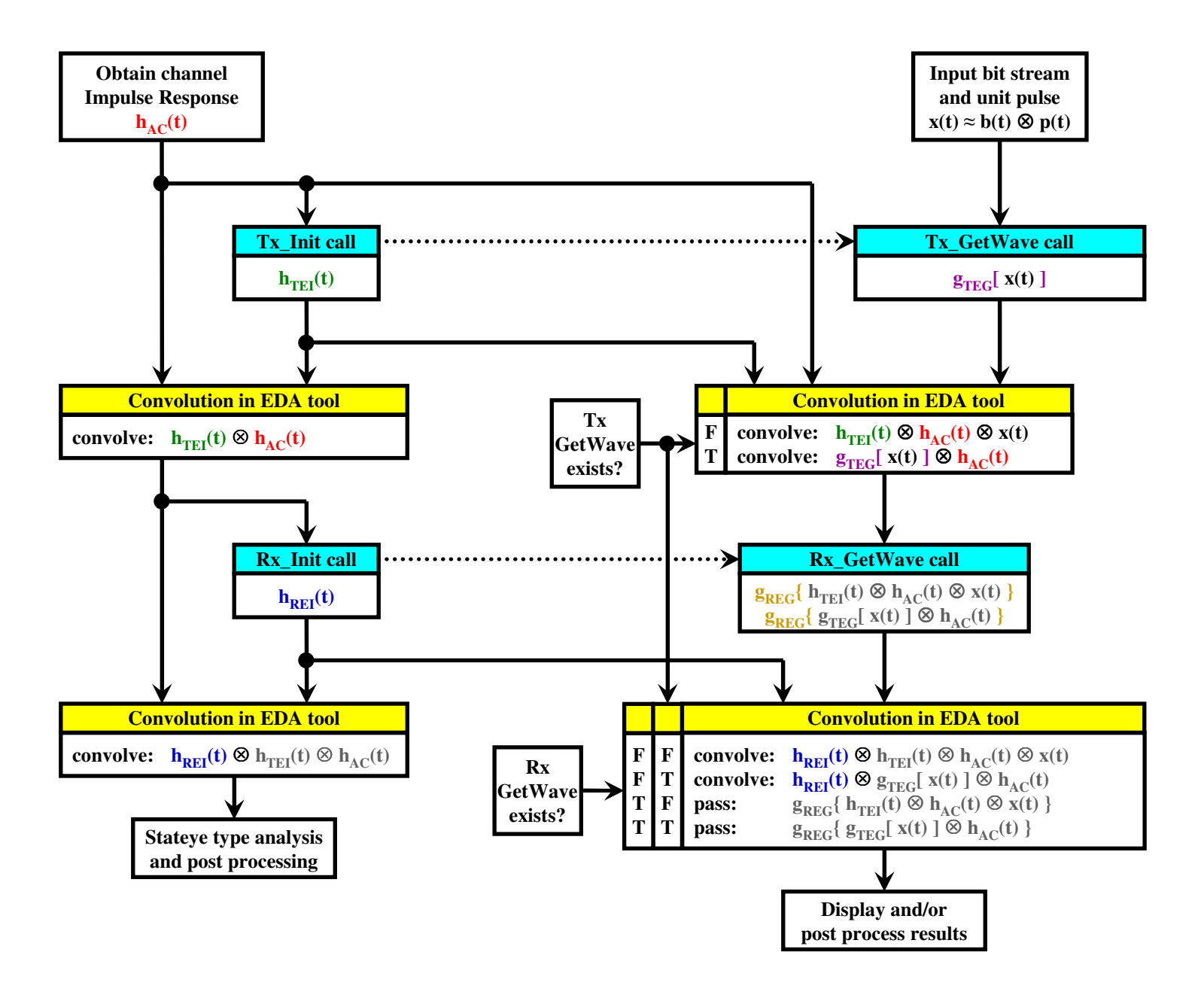

## **Arpad's AMI flow based on the 10/6/2009 ATM meeting - both GetWaves exist**

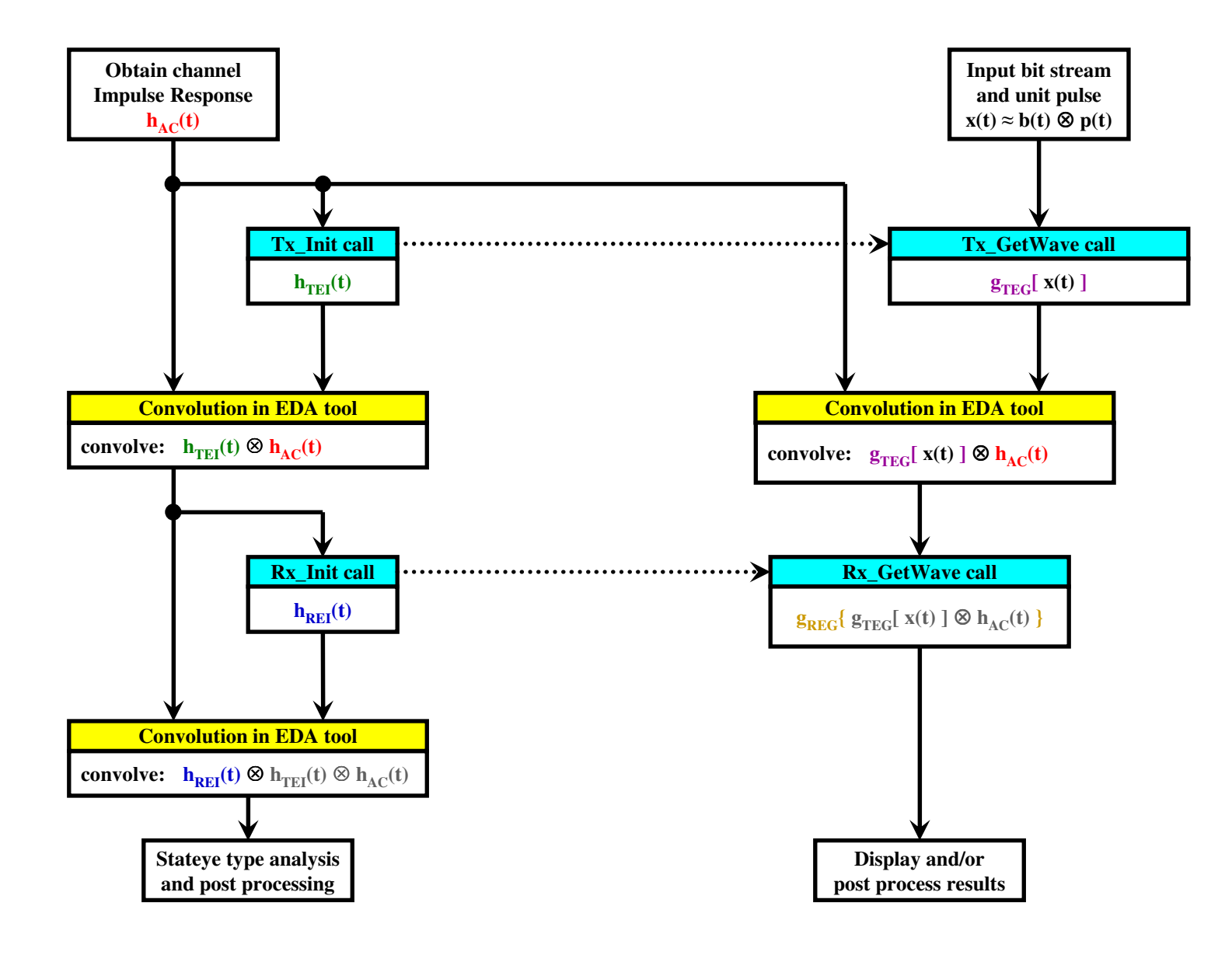

## **Arpad's AMI flow based on the 10/6/2009 ATM meeting - Tx\_GetWave only**

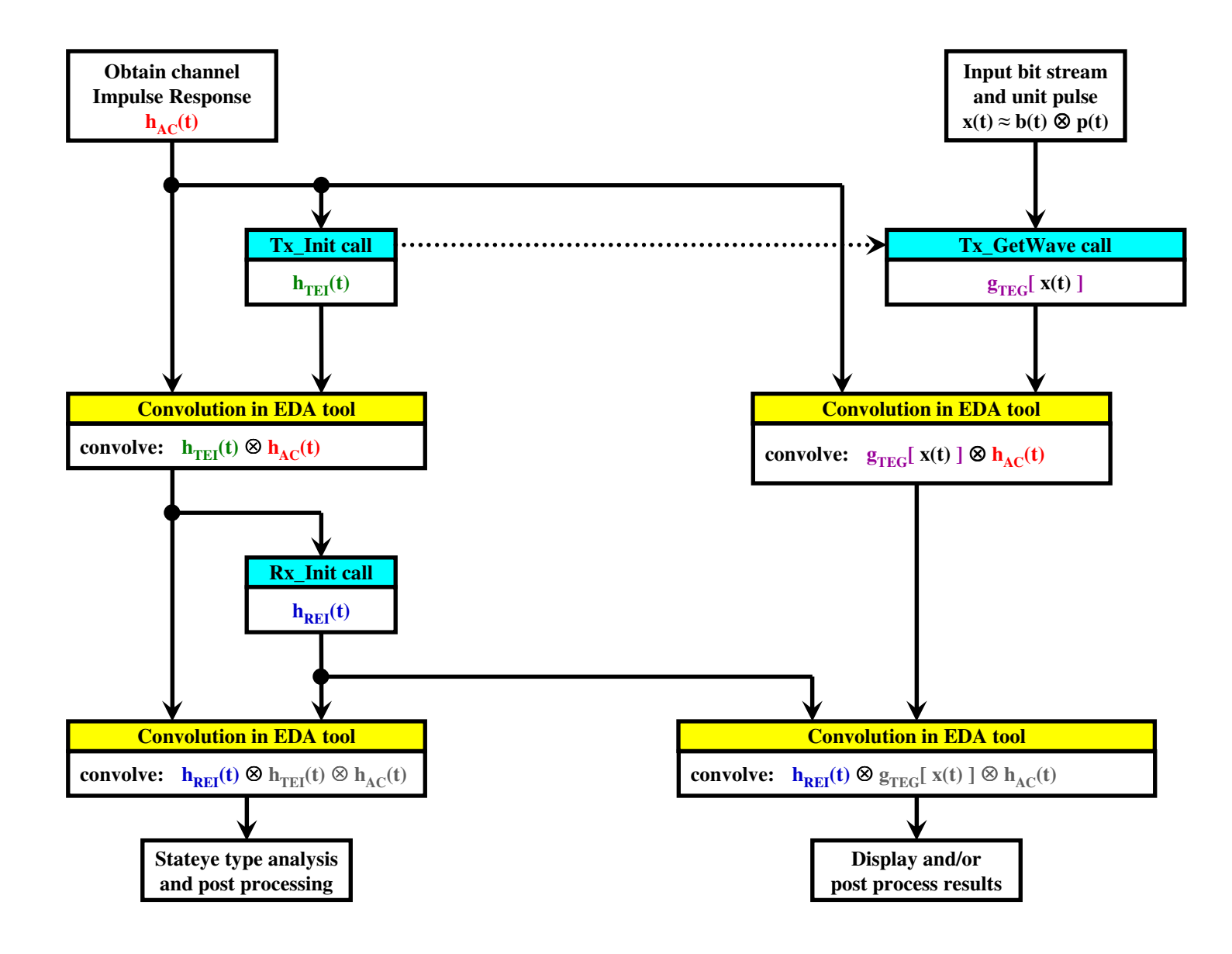

# **Arpad's AMI flow based on the 10/6/2009 ATM meeting - Rx\_GetWave only**

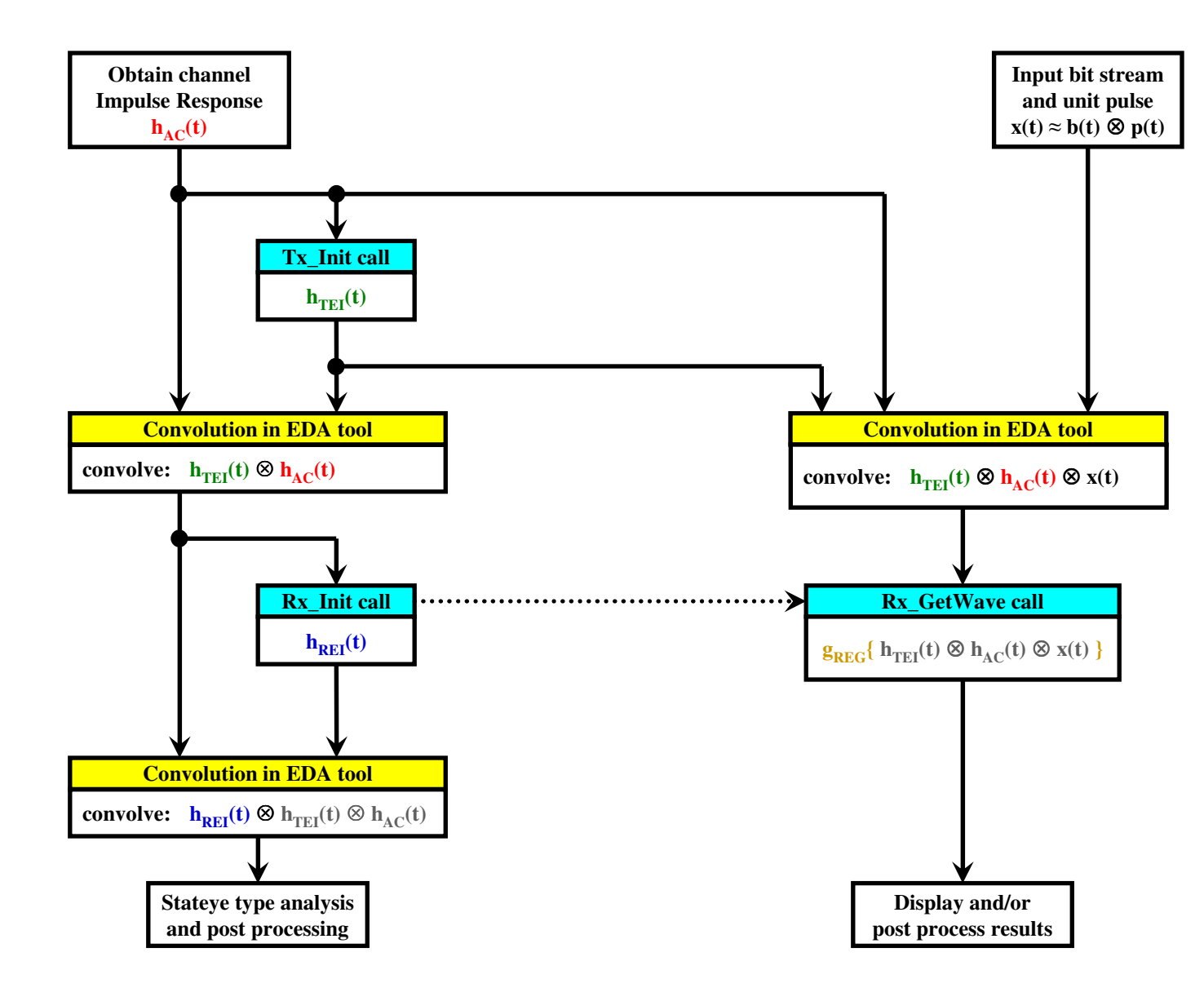

# **Arpad's AMI flow based on the 10/6/2009 ATM meeting - no GetWave**

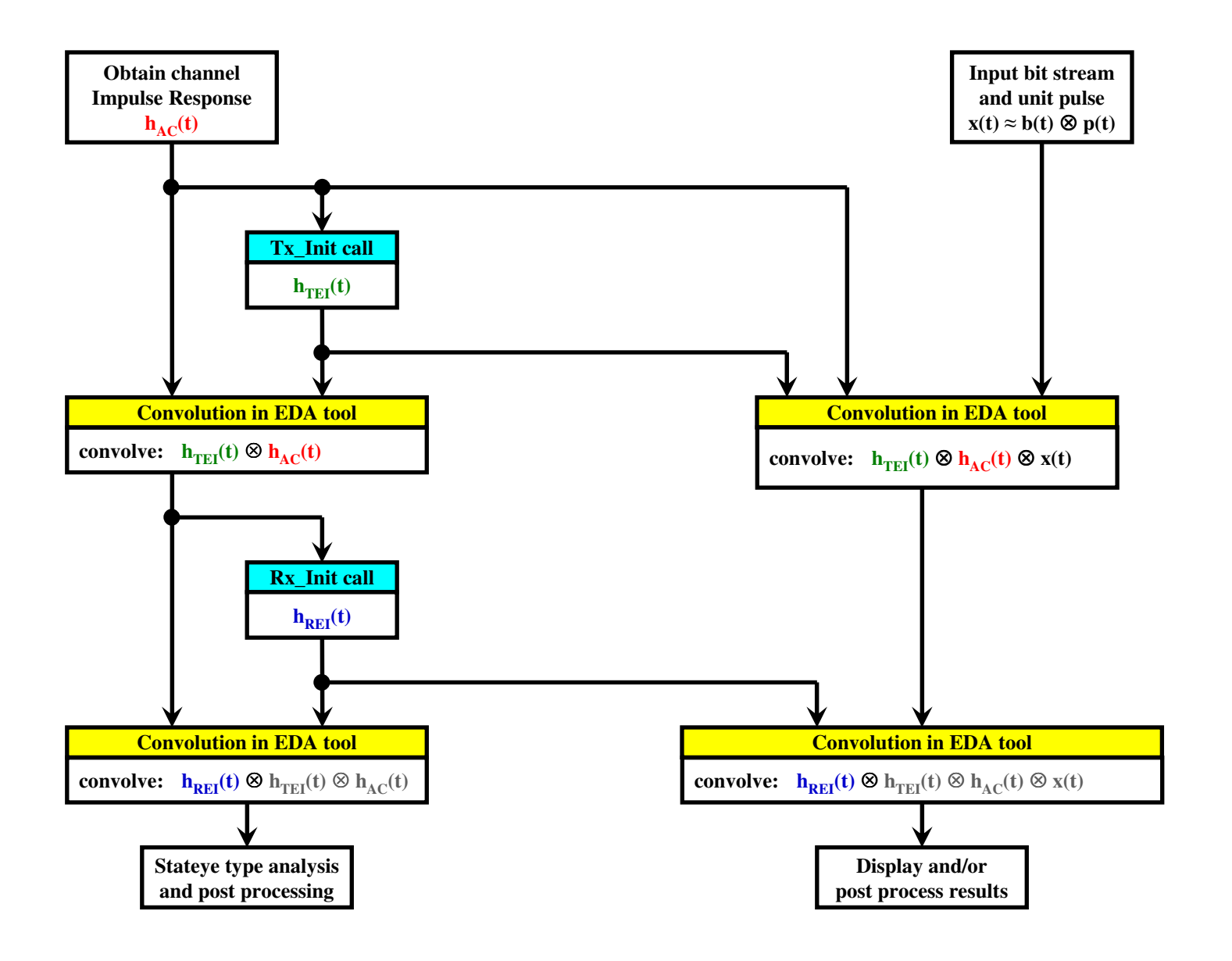

## **Arpad's AMI flow based on the 10/6/2009 ATM meeting - wfm cases in one**

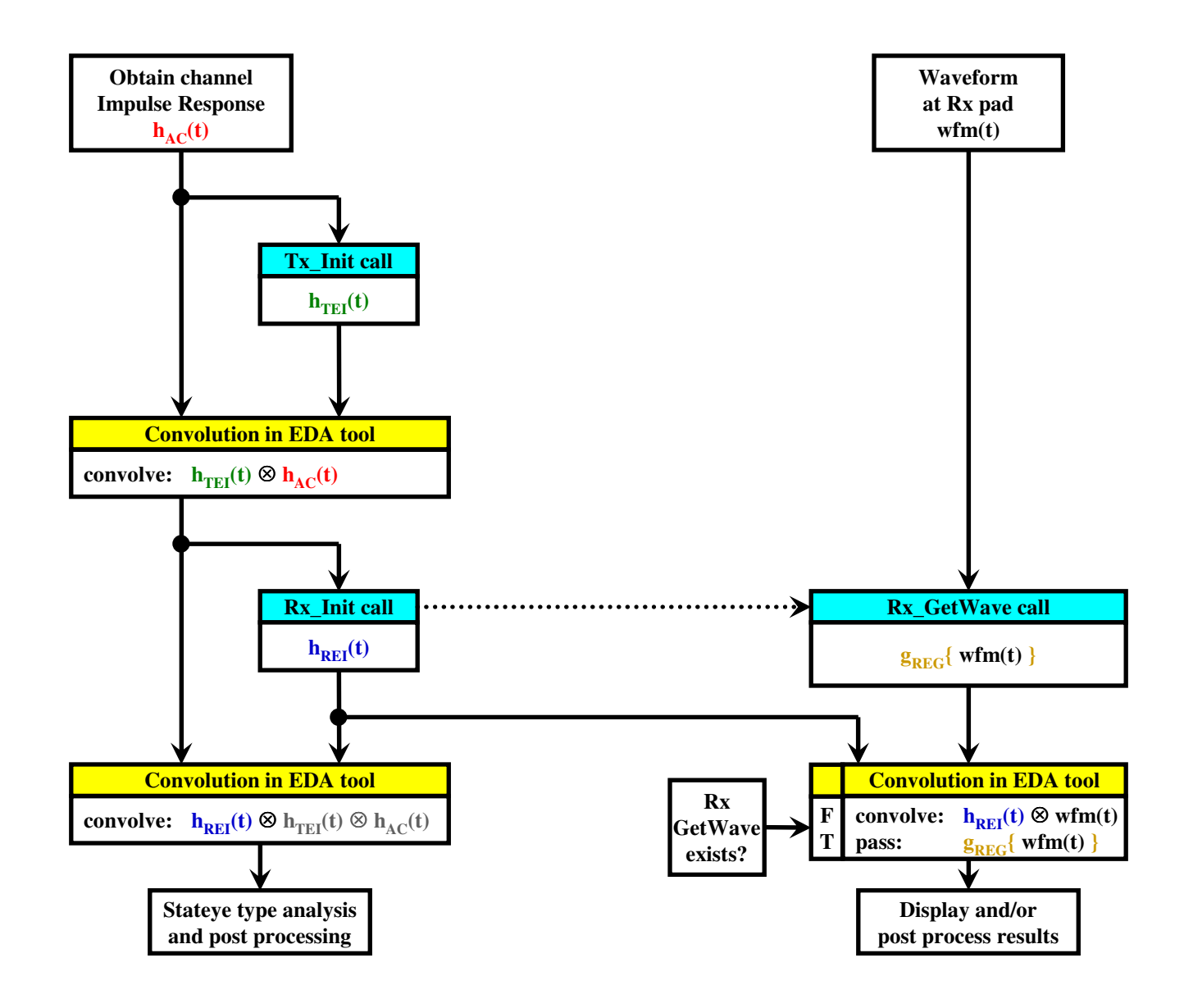

# **Arpad's AMI flow based on the 10/6/2009 ATM meeting - wfm with Rx\_GetWave**

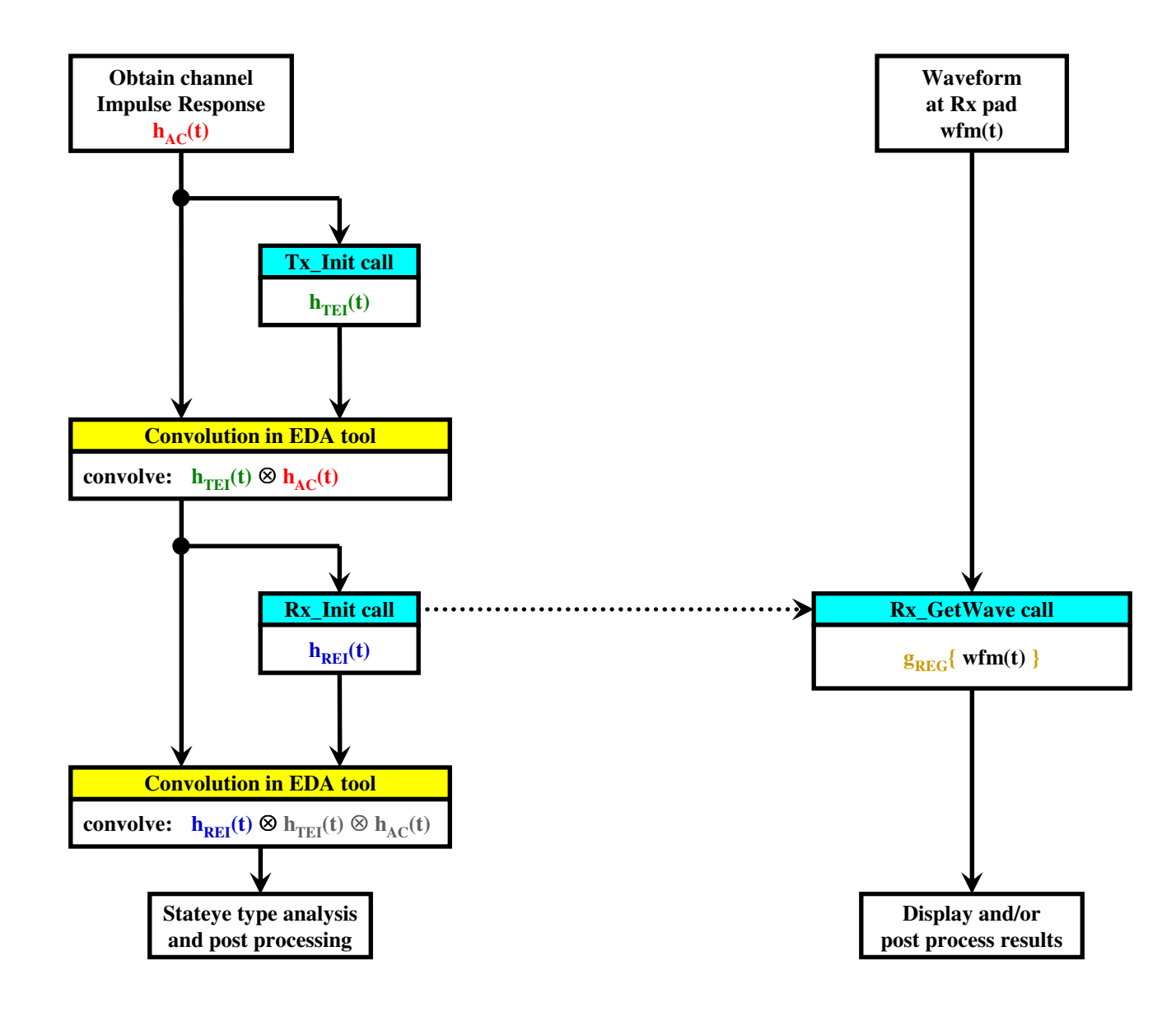

# **Arpad's AMI flow based on the 10/6/2009 ATM meeting - wfm without GetWave**

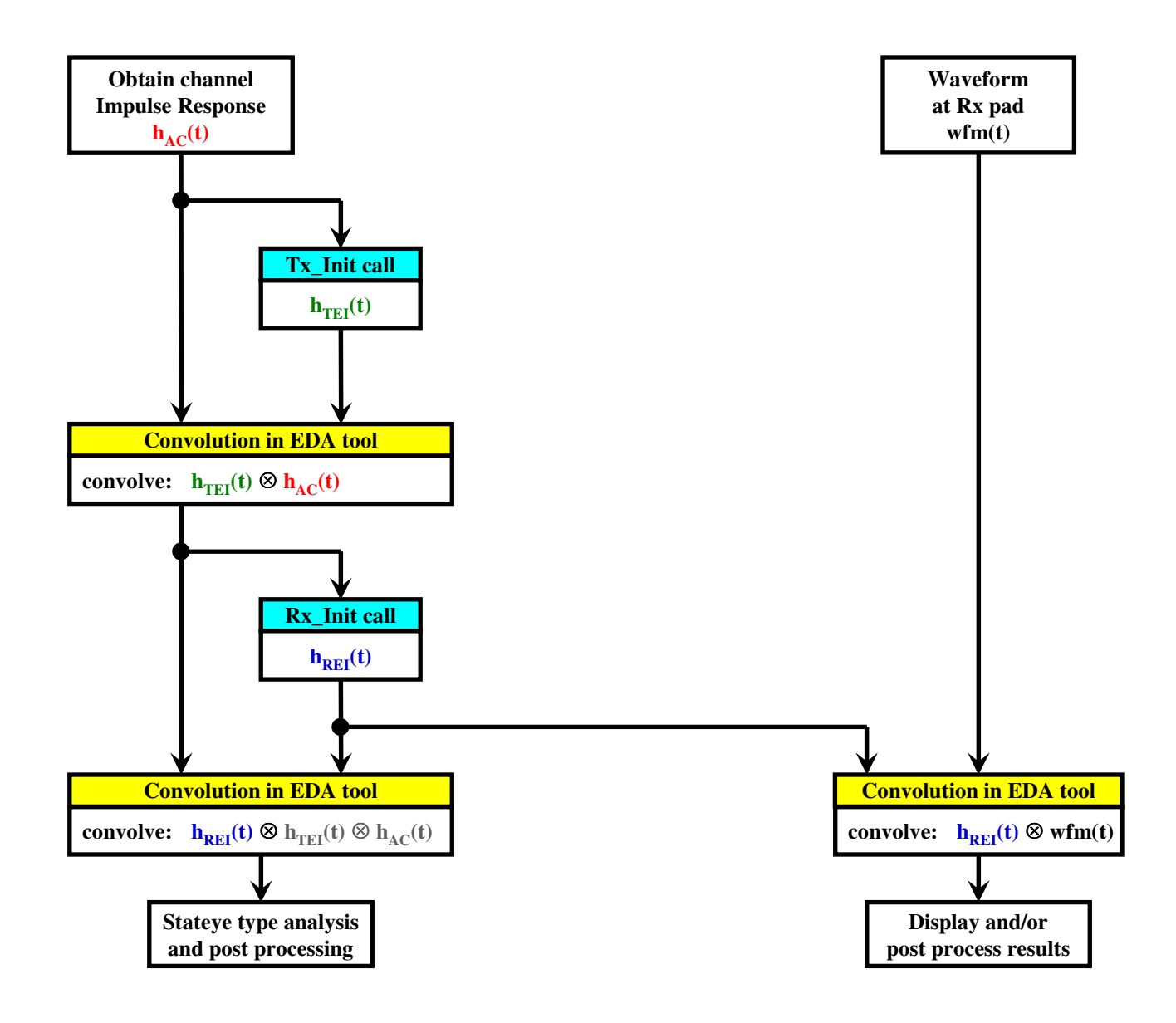